How to add interface into Captive Portal Interface Association list via SNMP.

The OID of Captive Portal Interface Association list is as follows.

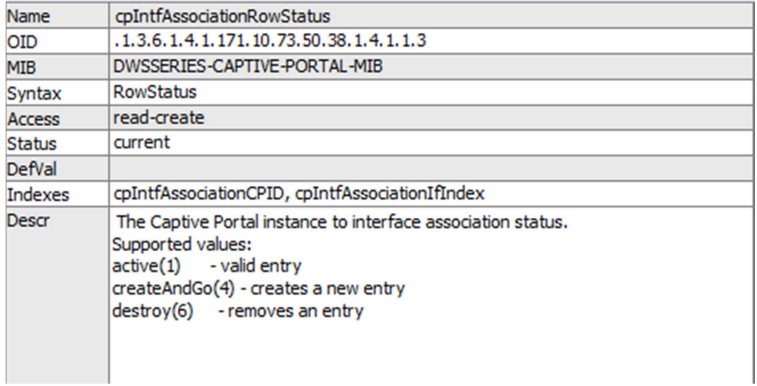

To add an interface into the list: Set vaule 4 and configure OID as the interface you wanna add.

The interfaces' OID is OID of cpIntAssociationRowStatus + index of cpIntAssociationCPID + index of cpIntAssociationIfIndex.

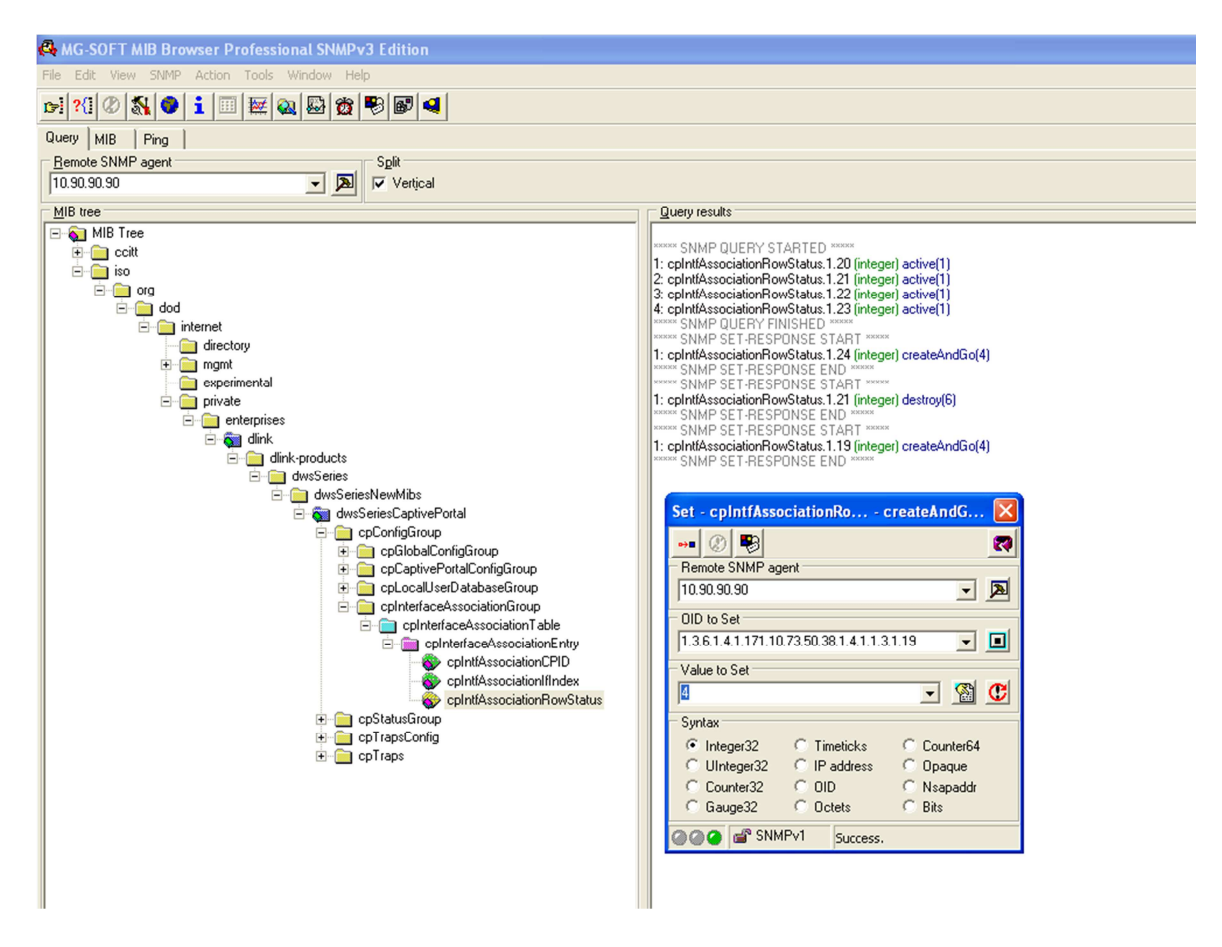

To remove an interface from the list: Set vaule 6 and configure OID as the interface you wanna remove.